## Some news from dCache

#### Paul Millar

on behalf of the dCache team

#### Dutline

- Something new, part 1
- Something new, part 2
- Summary

### Something new, part 1

- dCache xrootd support has two parts:
  - The core xrootd protocol support (stable)
  - Adaptation around xrootd (rapidly changing) e.g.:
    - ALICE provide token information for authentication
    - Federated namespace require VO-specific name-space mappings
- dCache's xrootd support is monolithic:
  - Difficult for people to help or "take joint-ownership" of getting things working.
  - Updates of the "rapidly changing" part linked to dCache release cycles.

## Something new: plugins

- Introducing plugins for dCache's xrootd.
  - Two kinds of plugins:
    - Authentication
    - Authorisation and name-space mapping.
- Deployment is simple: drop in a single jar file
- Plugins use normal dCache configuration
- We have moved existing source code to public repo,
  - we continue to maintain this code ... but we welcome help
- Anyone can create their own plugins
- What about **testing** all this? ...

## Something new, part 2

- We are currently restructuring dCache source code
  - Moving to maven
  - Splintering dCache into (many) small, reusable modules
  - Some of these will live outside dCache,

... encouraging reuse.

• Introducing ...

## Something new, part 2

- We are currently restructuring dCache source code
  - Moving to maven
  - Splintering dCache into (many) small, reusable modules

xrootd4j

• Some of these will live outside dCache,

... encouraging reuse.

• Introducing ...

## Something new: xrootd4j

- dCache's xrootd support as a library
  - Pure Java implementation of xrootd protocol (now with plugin support)
  - Written using Netty: a high-performance IO framework from JBoss

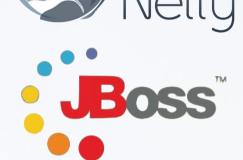

- Runs on any platform that supports a Java Virtual Machine (i.e., any platform)
- Located in a public github repository: https://github.com/gbehrmann/xrootd4j
- Available under an open-source licence (LGPL)
- Comes with example, working stand-alone server

# Xrootd4j: getting started

- Three steps:
  - Check out:

git clone git://github.com/gbehrmann/xrootd4j.git

• Compile:

cd xrootd4j; mvn package

• Run:

java -jar xrootd-standalone/target/xrootd4j-standalone-1.0.SNAPSHOT-jar-with-dependencies.jar

 Congratulations: you have a running xrootd server, serving the local filesystem

#### What next?

- Releasing xrootd4j v1.0
  - Pushing release into public maven repo
  - Projects can use this to pull in xrootd support
    - dCache will be doing this
- Use as a basis for plugin development
  - Easy to deploy
  - Easy to test a dCache plugin
- Used in new xrootd projects

### What next?

- Releasing xrootd4j v1.0
  - Pushing release into public maven repo
  - Projects can use this to pull in xrootd support
    - dCache will be doing this
- Use as a basis for plugin development
  - Easy to deploy
  - Easy to test a dCache plugin
- Used in new xrootd projects

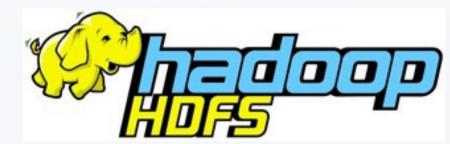

## Summary

- dCache now supports xrootd plugins
- dCache's xrootd protocol support now an external library: xrootd4j
- Provide a stand-along server to allow easy testing

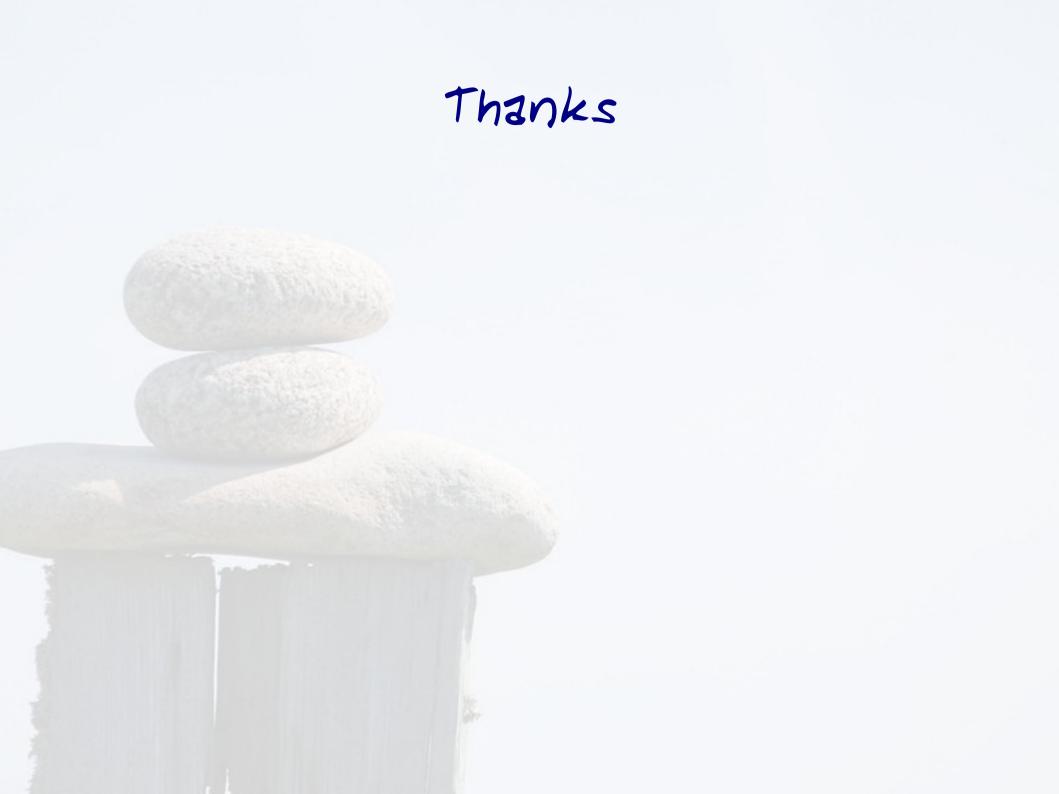